## 本日6月2日(金)台風2号の接近に伴い、臨時休業となります。

生徒のみなさんは8時30分より、各クラスでオンラインミーティングを行います。各自、クロームブックを用 意しましょう。

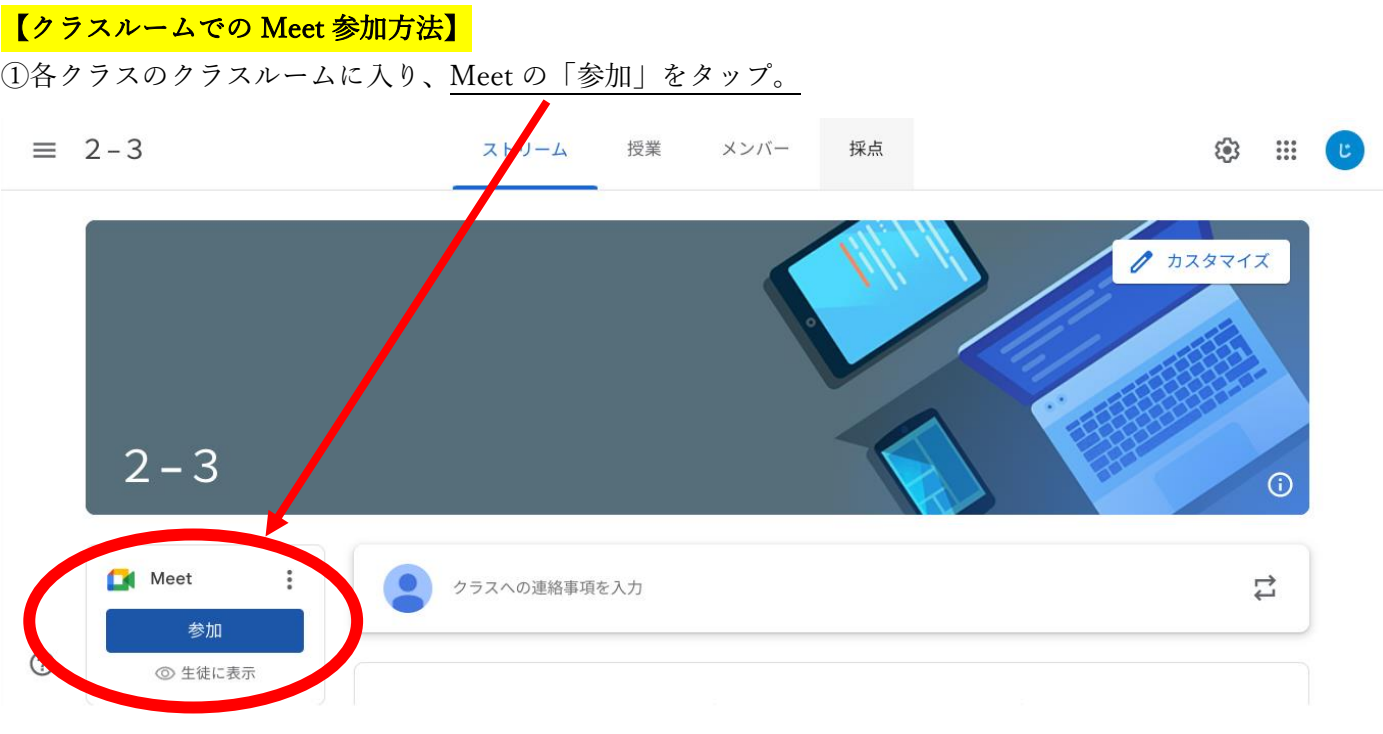

②Meet の画面に移ります。「今すぐ参加」をタップしましょう。

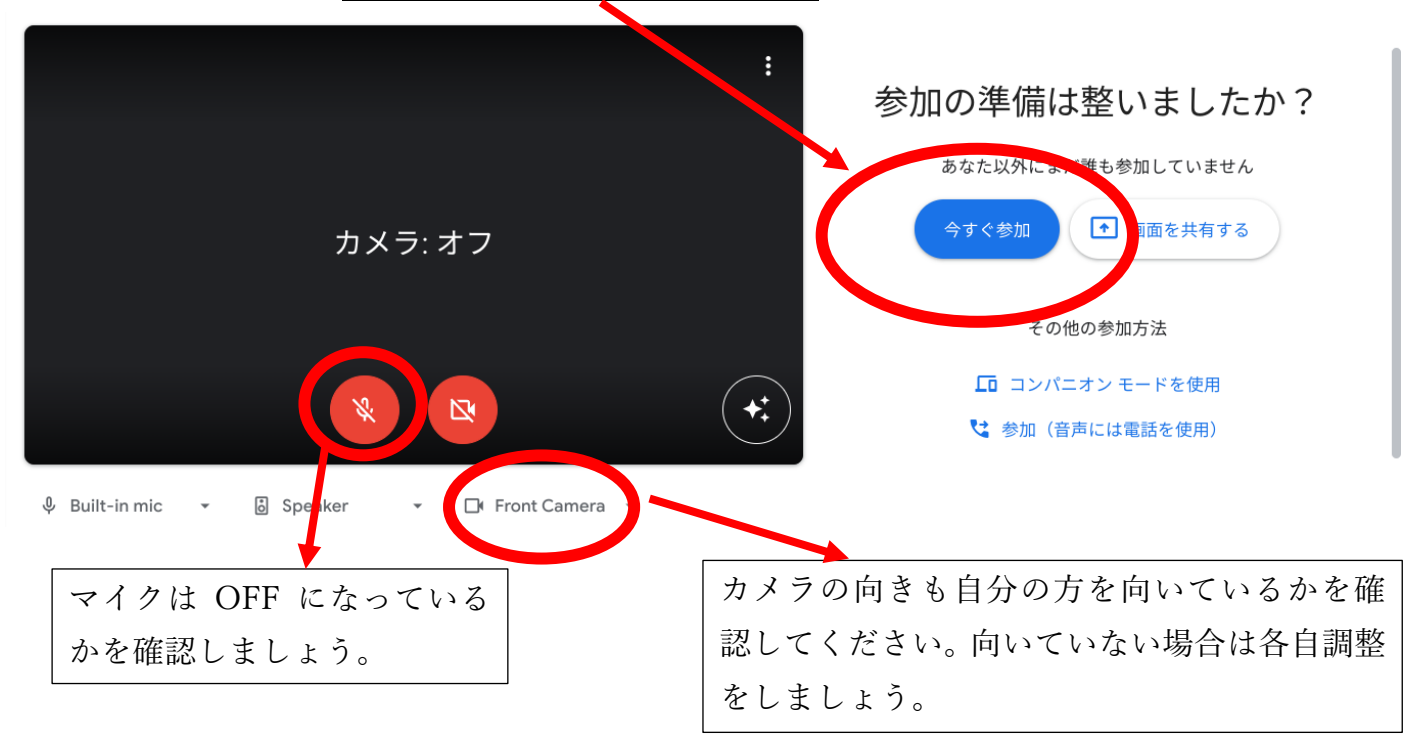

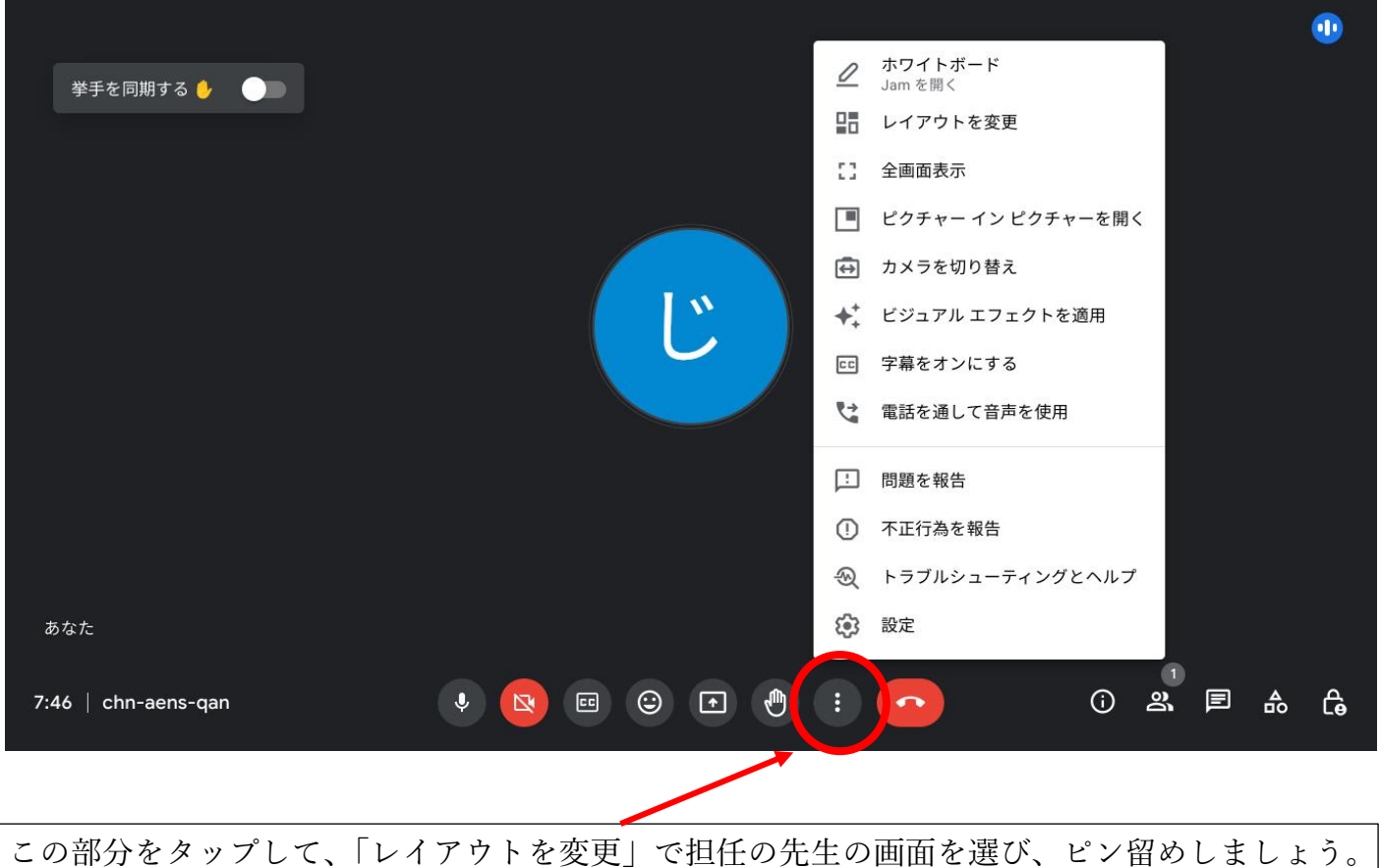

## 【オンラインミーティング終了後】

各クラスルームのストリームに読み物課題があがっているので、取り組みましょう。

 $\infty$ 

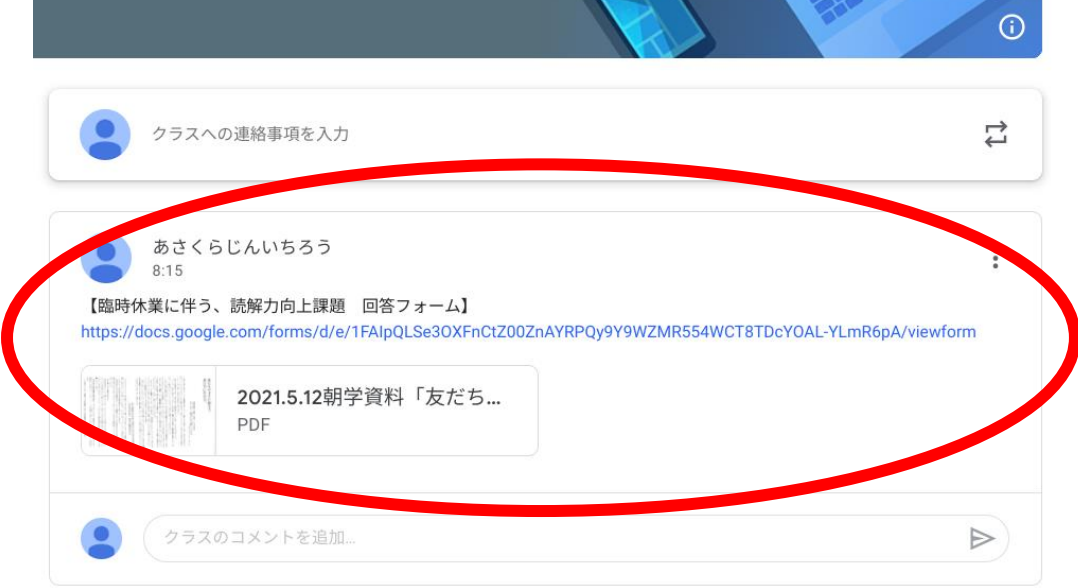

## 【生徒のみなさんへ】

臨時休業中、不要不急の外出は避け、家庭学習と休養に努めるようにしましょう。家庭学習を行 い際は、ミライシードの「ドリルパーク」の活用も進めましょう。